### **Embedded Prototyping**

### **EP - Mostly for Digital**

- Wired Control
- Wireless Control

**Joe George, Northeast Digital Field Applications Texas Instruments Americas Sales and Marketing** 

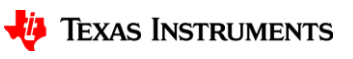

1

## **Agenda**

- Fundamentals (mostly for Analog)
	- Implementing necessary prototyping functions such clocks/GPIO, Read A/D, I2C/SMBus, etc.
	- Seamless interface of various Analog EVM's for system "proof of concept"
	- Standalone UI Button (GP Input GPIO), LCD Display ("Hello"), Music, Serial Interface (Putty)
- More UI (i.e. GUI Advanced Comm Tab basically Putty/Serial I/F) Lessons learned from home networking (if you can setup the WiFi in your house, you can prototype with a few steps)
- EP Embedded prototyping (mostly for Digital)
	- Wired and Wireless Control
	- Use of TI Cloud Computing Tools for prototype
- Advanced Topics
- Conclusion Demos (Simple and Complex)

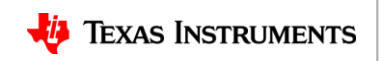

# **Embedded (App Processor/MPU) Prototyping**

- Beaglebone to Launchpads like p. 10<http://www.ti.com/lit/ug/tiduci9c/tiduci9c.pdf>
- Linux expertise and programming not necessary. Just type on a command line. Can even use a Windows PC): <http://beagleboard.org/getting-started#step2>

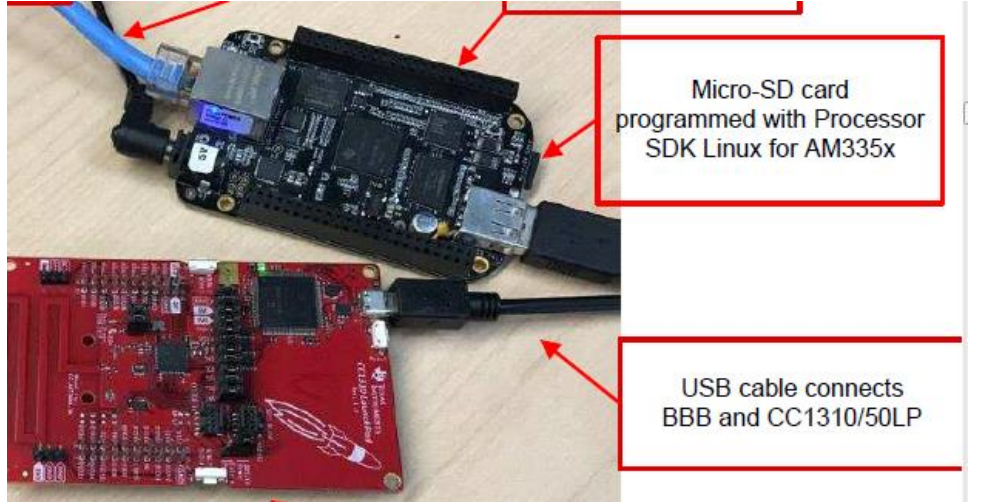

- Can use a Windows PC to [Get Started.](http://beagleboard.org/getting-started#step2)
- Connect to BBB/BBGW using:
	- [Putty SSH c](https://learn.adafruit.com/ssh-to-beaglebone-black-over-usb/ssh-with-windows-and-putty)onnection:
	- Or even [BBGW over WiFi:](https://www.digikey.com/en/maker/blogs/beaglebone-green-wireless-getting-connected)

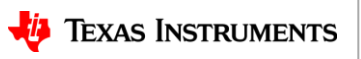

On-board eMMC programmed with Debian Linux for AM335x (more like Ubuntu) for prototyping

**Embedded (App Processor/MPU) Prototyping** 

• BeagleBone Green Wireless (or Beaglebone Black if you want HDMI output/[Gnome](https://elinux.org/Beagleboard:Desktops_On_Ubuntu/Debian#Debian_Wheezy_On_A_microSD_With_Gnome_Desktop)  [Desktop](https://elinux.org/Beagleboard:Desktops_On_Ubuntu/Debian#Debian_Wheezy_On_A_microSD_With_Gnome_Desktop) and don't mind adding a USB hub and/or Wilink8 Cape)

USB cable connects BBB and CC1310/50LP

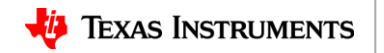

4

### **BBGW Embedded (AP/MPU) prototyping -**

- The SeeedStudio BeagleBone Green Wireless, like the BeagleBoard.org BeagleBone Black, runs on a Texas Instruments [Sitara AM335x processor.](http://www.ti.com/AM335x)
- The [fundamental differences a](https://e2e.ti.com/blogs_/b/process/archive/2016/08/03/tackle-the-challenges-of-iot-application-development-with-the-seeed-studio-beaglebone-green-wireless-board)re:
	- USB host with 4-port hub

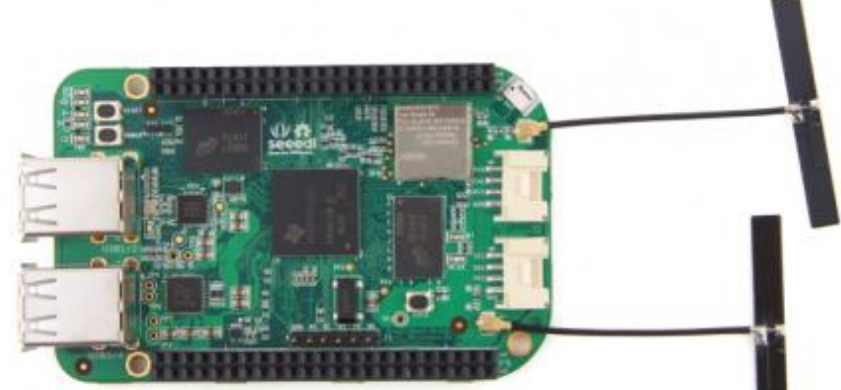

- Two Grove connectors that make it easy to connect to Grove modules to sense orientation, location, distance, water, touch, sound, temperature, humidity, barometric pressure, heart rate, finger print and much more
- WiFi 802.11 b/g/n 2.4GHz (optional)
- Replaced 5V barrel and miniUSB with a single microUSB connectionboards
- Removal of the microHDMI video output to save cost
- <http://beagleboard.org/green-wireless>

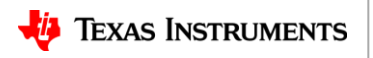

### **Embedded (App Processor/MPU) Prototyping**

• ttyACMx is just COMx from Windows (use Teraterm or Putty): <http://www.ti.com/tool/tidep0084> or p. 15 <http://www.ti.com/lit/ug/tiduci9c/tiduci9c.pdf>

Is -I/dev/ttyACM\*

at the BeagleBone Black console. There are two ttyACM devices that correspond to the serial ports from the CC13x0 or CC13x2 LaunchPad Development Kit (similar to Figure 8).

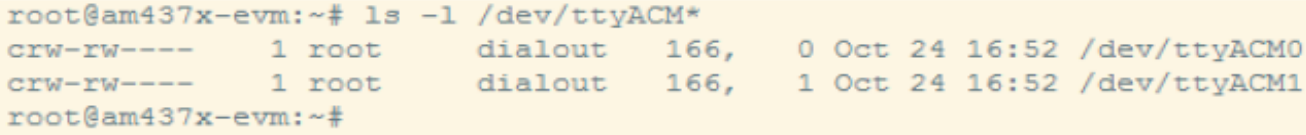

Figure 8. /dev/ttyACM0 Device Check

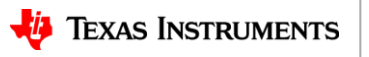

## **Embedded prototyping - Wired control**

- Wired PC Control of Embedded Application Processor from Beaglebone command line debian@beaglebone:~\$ screen /dev/ttyACM0 115200
- Also (Need sudo apt-get install picocom)

debian@beaglebone:~\$ sudo picocom -b 115200 /dev/ttyACM0 )

Hello World ABCDE - Alpha 12345 - Numeric Enter a number from 1-10 Number entered, counting up from 7 Counting 78910 Enter a number from 1-10

#### Firewall version:

sudo bash -c 'http proxy="http://yourproxyserver.yourcompany.com:80/" apt-get update' sudo bash -c 'http proxy="http://yourproxyserver.yourcompany.com:80/" apt-get install picocom'

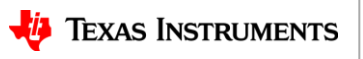

7

### **Embedded prototype demo Wired Control of LCD**

beagleboard.org/getting-started#step3

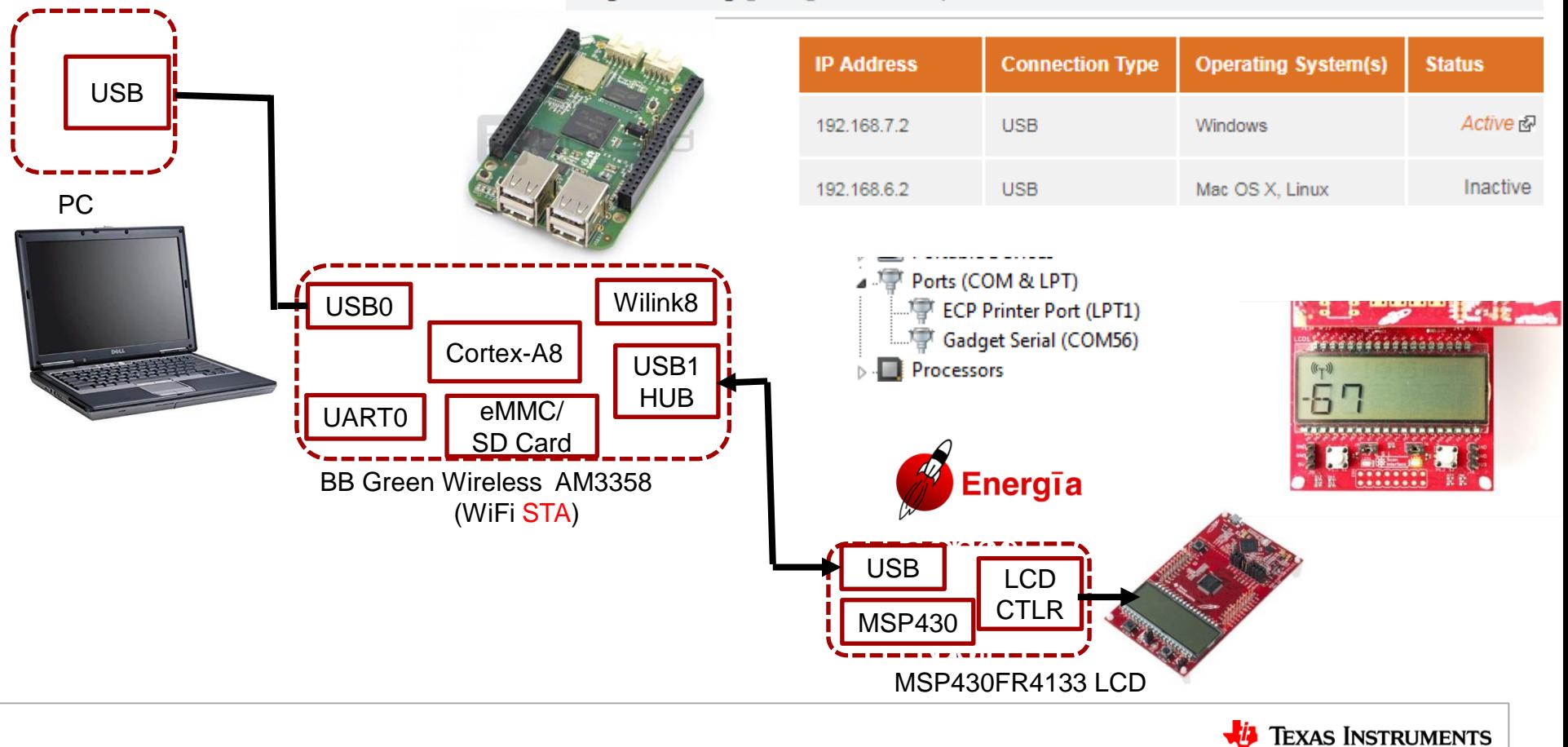